Cisco Jabber Iphone [Configuration](http://to.manualget.ru/get.php?q=Cisco Jabber Iphone Configuration Guide) Guide >[>>>CLICK](http://to.manualget.ru/get.php?q=Cisco Jabber Iphone Configuration Guide) HERE<<<

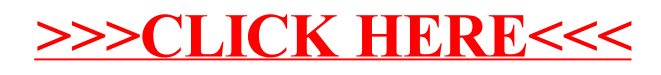